# QARPACK: Quadratic Arnoldi Package v.2. User's Guide.

Marta M. Betcke<sup>∗</sup>

July 15, 2013

# 1 What is QARPACK?

QARPACK is a MATLAB Toolbox for computing eigenvalues with real part in a specified interval and the corresponding eigenvectors of a large sparse quadratic or nonlinear eigenvalue problem (QEP/NEP).

For QEPs QARPACK uses following two forms:

<span id="page-0-0"></span>
$$
(\lambda^2 M + \lambda C + K)x = 0, \quad x \neq 0,
$$
 (1)

or

<span id="page-0-1"></span>
$$
(-\omega^2 M + i\omega C + K)x = 0, \quad x \neq 0.
$$
 (2)

The second form can be obtained from [\(1\)](#page-0-0) through a substitution,  $\lambda = i\omega$ . [\(1\)](#page-0-0) is in general preferable when the eigenvalues  $\lambda$  have a dominant real part, while [\(2\)](#page-0-1) when  $\lambda$  have a dominant imaginary part, hence  $\omega$  have a dominant real part again.

From version v.1.9 QARPACK also contains NRA a solver for general nonlinear eigenvalue problems

<span id="page-0-2"></span>
$$
\sum_{i=1}^{k} f_i(\lambda) A_i x = 0, \quad x \neq 0.
$$
 (3)

From version v.2.0 NRA also supports multiple eigenvalues.

<sup>∗</sup>Department of Computer Science, University College London, Malet Place, London WC1E 6BT, UK. Email: m.betcke@gmail.com

QARPACK implements three iterative methods which directly act on the QEP/NEP avoiding prior linearization (and hence doubling of the problem size in case of QEP):

QRA: Quadratic Restarted Arnoldi (M.M. Betcke, H. Voss, 2011, [\[1\]](#page-23-0))

QARN: Q-Arnoldi for QEP (K. Meerbergen, 2001, [\[2\]](#page-23-1))

NRA: Nonlinear Restarted Arnoldi (M.M. Betcke, H. Voss, 2011, [\[1\]](#page-23-0))

All methods utilise local restarts to enable computation of a large number of the eigenvalues with the real part in an interval in the interior of the spectrum in one go. QRA accepts both QEP forms, QARN accepts only form [\(2\)](#page-0-1) and NRA accepts only form [\(3\)](#page-0-2). Furthermore, as not all QEP are formulated respecting the dominant direction in the spectrum, it may be necessary to reformulate the QEP to obtain the desired result, as explained in Section [4.](#page-3-0) In the essence, the methods will perform best if there is a dominant direction in the eigenvalue distribution in the complex plain e.g. the eigenvalues have a dominant part (real or imaginary). See the associated publications, [\[2,](#page-23-1) [1\]](#page-23-0), for more insight on methods in QARPACK.

### 2 Installation

QARPACK is hosted at

<http://www.cs.ucl.ac.uk/staff/M.Betcke/codes/qarpack/>

The basic functionality requires only MATLAB and should be compatible with any reasonably recent release. The external preconditioners like e.g. PARDISO or AMG have to be obtained and installed separately.

Untar the contents of the package into the preferred location

tar -xzf qarpack.tar.gz

This will create a top level directory "qarpack" with the following content:

qarpack/ qarpack/qra.m qarpack/nra.m qarpack/qarn.m qarpack/qoptions.m qarpack/demo\_qarpack\_nlevp.m qarpack/plot\_ev\_conv.m qarpack/unique\_ev.m qarpack/nlevp2nep.m qarpack/nep2str.m qarpack/nep\_a\_times\_fi.m qarpack/README.txt qarpack/COPYING.txt qarpack/gpl-3.0.txt qarpack/private/ qarpack/private/gmres\_jd.m qarpack/private/lline.m qarpack/private/permschur.m qarpack/private/precondition\_AMG.m qarpack/private/precondition\_LU.m qarpack/private/precondition\_UMFPACK.m qarpack/private/precondition\_PARDISO.m qarpack/doc/QARPACK\_User\_Guide.pdf

Add the full path to "qarpack" folder to your MATLAB path.

### 3 Interface to external preconditioners

Apart from the MATLAB LU factorisations (LU: built-in  $PA = LU$ , UMFPACK:  $PAQ = LU$ , QARPACK provides interface to two external preconditioners:

• Sparse LU factorization, PARDISO

<http://www.pardiso-project.org>

You will also need to download and compile PARDISO Matlab interface by Peter Carbonetto available from the same website. Check PARDISO User's Guide for detailed instructions.

• MATLAB implementation of Algebraic Multigrid by Jonathan Boyle. This code is not publicly available. If you are interested in using

this AMG preconditioner please send your enquiry to David Silvester d.silvester at manchester.ac.uk. It is however our experience that LU decomposition performs superior to AMG for computation of the eigenvalues in the interior of the spectrum.

You can create an interface to any other preconditioner by implementing a function with an interface

precondition\_PREC(mode, A, pole, prec\_params, res)

following the included examples for LU, UMFPACK, PARDISO and AMG. The function should implement four modes:

"init", "compute", "apply", "finalize"

# <span id="page-3-0"></span>4 Reformulating a QEP

The methods in QARPACK internally use the ordering the eigenvalues by their increasing real part, when advancing through the spectrum. Thus, the best results will be obtained if the eigenvalues of the QEP/NEP distribute along the real axis, or at least have a dominant real part. This imposes no restriction on what the methods can do, just it may require reformulating of your original QEP/NEP in one of the ways described below. The quadratic methods load the QEP directly from the provided file. QRA accepts both forms of QEP while QARN only accepts QEP in form [\(2\)](#page-0-1).

Transformation between QEP form [\(1\)](#page-0-0)

$$
\lambda^2 M x + \lambda C x + K x = 0,
$$

and QEP form [\(2\)](#page-0-1)

$$
-\omega^2 \tilde{M}x + i\omega \tilde{C}x + \tilde{K}x = 0
$$

i  $\Re(\lambda)$  dominant  $\leftrightarrow \Re(\omega)$  dominant:  $(1) \rightarrow (2)$  $(1) \rightarrow (2)$  $(1) \rightarrow (2)$ :  $\lambda = \omega$ ,  $\tilde{M} = M$ ,  $\tilde{G} = iG$ ,  $\tilde{K} = -K$  $(2) \rightarrow (1): \omega = \lambda, \quad M = \tilde{M}, \quad G = -i\tilde{G}, \quad K = -\tilde{K}$  $(2) \rightarrow (1): \omega = \lambda, \quad M = \tilde{M}, \quad G = -i\tilde{G}, \quad K = -\tilde{K}$  $(2) \rightarrow (1): \omega = \lambda, \quad M = \tilde{M}, \quad G = -i\tilde{G}, \quad K = -\tilde{K}$  $(2) \rightarrow (1): \omega = \lambda, \quad M = \tilde{M}, \quad G = -i\tilde{G}, \quad K = -\tilde{K}$ 

ii  $\Im(\lambda)$  dominant  $\leftrightarrow \Re(\omega)$  dominant:  $(1) \rightarrow (2)$  $(1) \rightarrow (2)$  $(1) \rightarrow (2)$ :  $\lambda = i\omega$ ,  $\tilde{M} = M$ ,  $\tilde{G} = G$ ,  $\tilde{K} = K$  $(2) \rightarrow (1): \omega = -i\lambda, \quad M = \tilde{M}, \quad G = \tilde{G}, \quad K = \tilde{K}$  $(2) \rightarrow (1): \omega = -i\lambda, \quad M = \tilde{M}, \quad G = \tilde{G}, \quad K = \tilde{K}$  $(2) \rightarrow (1): \omega = -i\lambda, \quad M = \tilde{M}, \quad G = \tilde{G}, \quad K = \tilde{K}$  $(2) \rightarrow (1): \omega = -i\lambda, \quad M = \tilde{M}, \quad G = \tilde{G}, \quad K = \tilde{K}$  Transformation between QEP of the same form i.e. either both in form [\(1\)](#page-0-0):

$$
\lambda^2 Mx + \lambda Cx + Kx = 0
$$
, with dominant  $\Im(\lambda)$ 

to

$$
\omega^2 \tilde{M} x + \omega \tilde{C} x + \tilde{K} x = 0
$$
, with dominant  $\Re(\omega)$ ,

or both in form [\(2\)](#page-0-1)

$$
-\lambda^2 Mx + i\lambda Cx + Kx = 0
$$
, with dominant  $\Im(\lambda)$ 

to

 $-\omega^2 \tilde{M}x + i\omega \tilde{C}x + \tilde{K}x = 0$ , with dominant  $\Re(\omega)$ 

iii  $\Im(\lambda)$  dominant  $\rightarrow \Re(\omega)$  dominant:  $\lambda = i\omega, \quad \tilde{M} = M, \quad \tilde{G} = -iG, \quad \tilde{K} = -K$ 

# 5 Describing NEP

The general nonlinear eigenvalue solver NRA requires a structure describing the nonlinear eigenvalue problem [\(3\)](#page-0-2)

nep.k: number of additive terms nep.Ai: matrix coefficients nep.fi: functions of eigenvalue nep.dfi: derivative of fi nep.pcoeff: preconditioner weights nep.n: size of  $A_i$ nep.type: {" = 'generic', 'quadratic'}: type of the NEP nep.prop:  $\{$ ", 'symmetric', 'skewsymmetric'}: properties of the matrix coefficients

The preconditioner weights are used to set up the preconditioner

$$
P \approx \left(\sum_{i=1}^{k} p_i A_i f_i(\sigma)\right)^{-1}.
$$
 (4)

The type of NEP determines the solver for projected problems. If NEP type is 'quadratic' the linearization will be used. In general case we use the safeguarded iteration. The properties of the coefficient matrices are used for efficient projection.

The NEP can be reformulate from imaginary to real dominant eigenvalues using the same transformation as for QEP  $\lambda = i\omega$ .

# 6 QARPACK functionality

The core of QARPACK are three iterative projection methods for computation of eigenvalues with a real part in a specified interval, NRA, its quadratic version QRA and QARN. Furthermore some auxiliary routines are provided including interfaces to external preconditioners and some visualisation methods.

#### 6.1 QRA: Quadratic Restarted Arnoldi

QRA/NRA utilises the min-max characterisation the eigenvalues of the QEP or NEP to number eigenvalues. Once numbered the eigenvalues are processed one after another, minimising the risk of missing out eigenvalues. To be able to handle eigenvalues in the interior of the spectrum local eigenvalue numbering w.r.t. a chosen anchor eigenvalue have been introduced. The local numbering can be temporarily disturbed by spurious eigenvalues, which are eigenvalues on their way to their appropriate place in the spectrum but outside of the interval corresponding to the current search subspace. QRA/NRA has safeguards in place to recognise spurious eigenvalues and effectively drive them out of the search subspace are restore the local numbering. QRA/NRA will restart whenever the search subspace dimension exceeded a specified threshold, or convergence become to slow. At the restart the anchor is reset to one the previously computed eigenpairs, and the search continues for the eigenvalues with the real part larger than the anchor eigenvalue building a new search subspace.

[X, cosX, lambda, resvec, hit, lu\_counter, lu\_hit, time\_comps, time\_nonlins, time\_lus, flag, iter\_dim, la\_hist, la\_hist\_hit] = qra(data\_file, anchor, vanchor, up\_bound, problem\_type, scale, inverted, max\_dim, solver, max\_iter, prec\_params, opt);

Nonlinear Arnoldi/Jacobi Davidson with local restarts for the solution of a quadratic eingevalue problem (QEP) in a form

 $-lambda^2*M*x + i*lambda*Kx - K*x = 0,$  (opt.QEP\_FORM = 1) for eigenvalues (i\*lambda) i,e. with dominant imaginary part or  $lambda^2*M*x + lambda*Cx *X + K*x = 0,$  (opt.QEP\_FORM = 0)

for eigenvalues lambda with dominant real part.

The projected problems are solved by linerization. The residual norm ||T(lambda)x||/||x|| < RES\_TOL is used as a stopping criterium.

The local restarts use a chosen eigenpair, called an anchor, to introduce a local numbering in the subspace relatively to the anchor. During the iteration the local numbering can be distorted by "spurious" eigenvalues. The spurious eigenvalues are handled by the following deliberate iteration. The computed eigenvalues are identified in the search subspace and the not matching values are checked if they are "spurious" or genuine previously missed out eigenvalues by computing their residual norm. The first found "spurious" eigenvalue is iterated i.e. its residual is used to expand the search subspace until the subspace is cleared from the "spurious" eigenvalues or the previously missed eigenvalue has converged and the local numbering is restored. In this way a direct effort is made to accelerate the convergence of a spurious eigenvalue to drive it away from the subspace corresponding to (anchor, nr(last computed eigenvalue)+1) or to detect it unambiguously as a previously missed eigenvalue and include on its right position into the search subspace.

Restart can be triggered by:

1. exceeding the maximal subspace dimension, approached within a specified margin, opt.MAX\_DIM\_MARG to avoid restarts while an eigenvalue is iterated 2. slow convergence rate of the residuals (see opt.CONV\_RATE\_TOL)

When self scheduleding of restarts is enabled the algorithm measures the CPU time spent in average on an eigenvalue pair computation up to now and registers whether the iterated eigenpair takes longer than the average time pro eigenpair or not, by counting up or down if too slow, toolong\_counter = toolong\_counter + 1, else toolong\_counter = max(toolong\_counter-1, 0) If toolong\_counter exeeeds allowed number opt.TOOLONG, restart is triggered. @Input: datafile  $-$  name of the file with the matrices M, C (or G), K, for QEP in the form:  $-lambda^2*M*x + i*lambda*dA*C*x + K*x = 0$ for i\*lambda - eigenvalues dominated by their imaginary part (set opt.QEP\_FORM = 1) or  $lambda^2*M*x + lambda*C*x + K*x = 0$ for lambda - eigenvalues dominated by their real part  $(set$  QEP\_FORM = 0) anchor - a known eigenvalue (an anchor) or a lower bound on the first wanted eigenvalue. In the latter case the first eigenpair will be iterated to convergence and then it will be used as an anchor. If a multiple eigenvalue is specified as an achor, the computed eigenpairs will include none of the eigenvectors corresponding to the (multiple) anchor vanchor - eigenvector corresponding to the anchor, if empty the first eigenpair (lambda, x) with real(lambda)  $>=$  anchor will be iterated to convergence and then it will be used as an anchor. The same measure is taken if the residual of the anchor pair is not small enough. up\_bound - upper bound for wanted eigenvalues problem\_type - type of QEP: {'gyroscopic', 'symmetric', 'quadratic'}. If no C or G exists, we set  $G = 0$  and problem is relabelled 'linear' but it is computationally treated as quadratic. scale - scale the eigenvalues of the QEP: (new eigenvalue) = scale \* (old eigenvalue) inverted  $\{0, 1\}$  do not/do use the reversal of the polynomial, which is equivalent to the problem obtained through substitution lambda  $\leftarrow$  (-1/lambda) for opt.QEP\_FORM = 1,  $M*x + i*lambda*X-x$  - lambda<sup>2</sup>\*K\*x = 0 or  $M*x$  + lambda\* $C*x$  + lambda^2\* $K*x = 0$ with lambda  $\leftarrow$  (1/lambda) for opt.QEP\_FORM = 0 max\_dim - maximal size of the searche subspace. If exeeded a restart is triggered

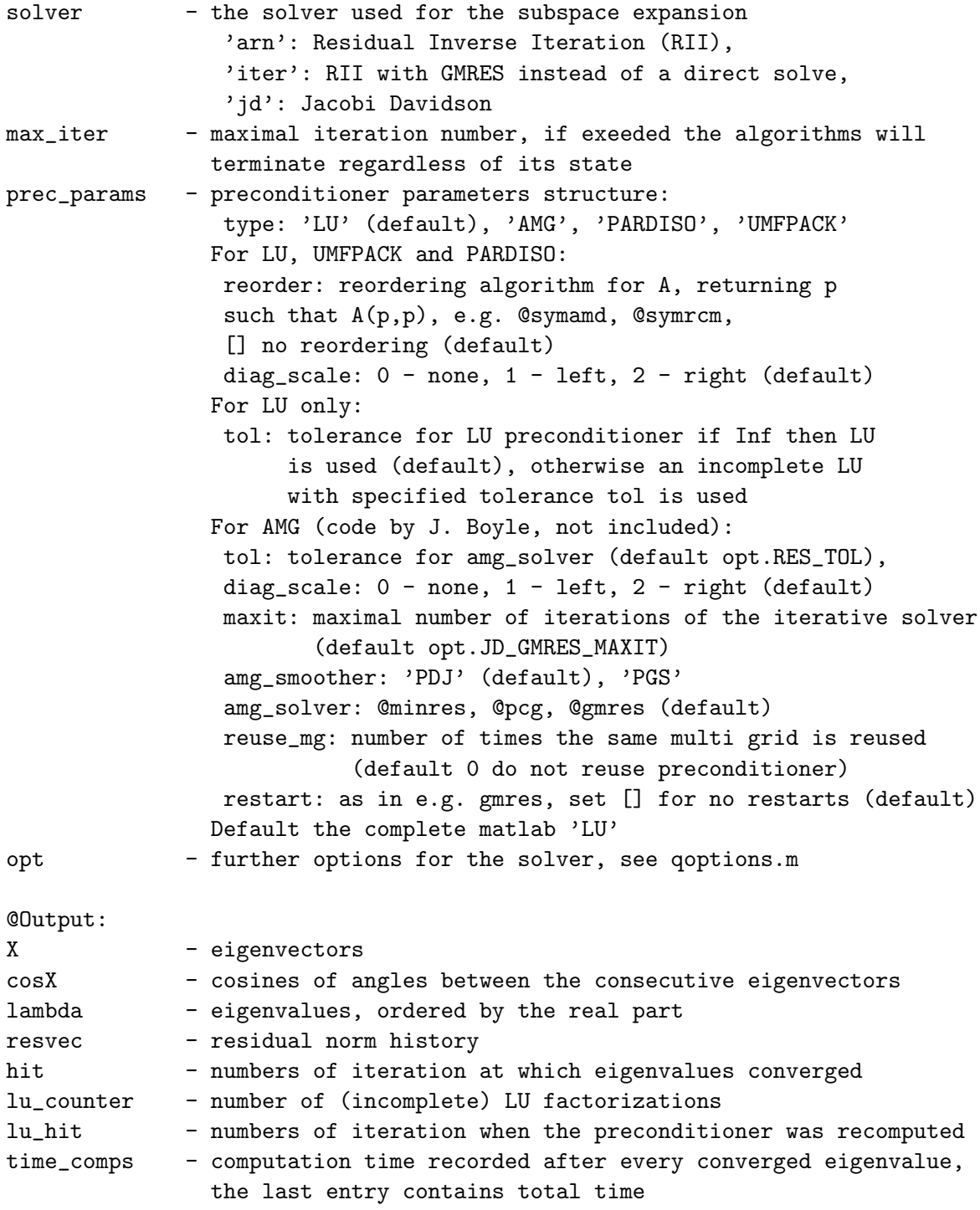

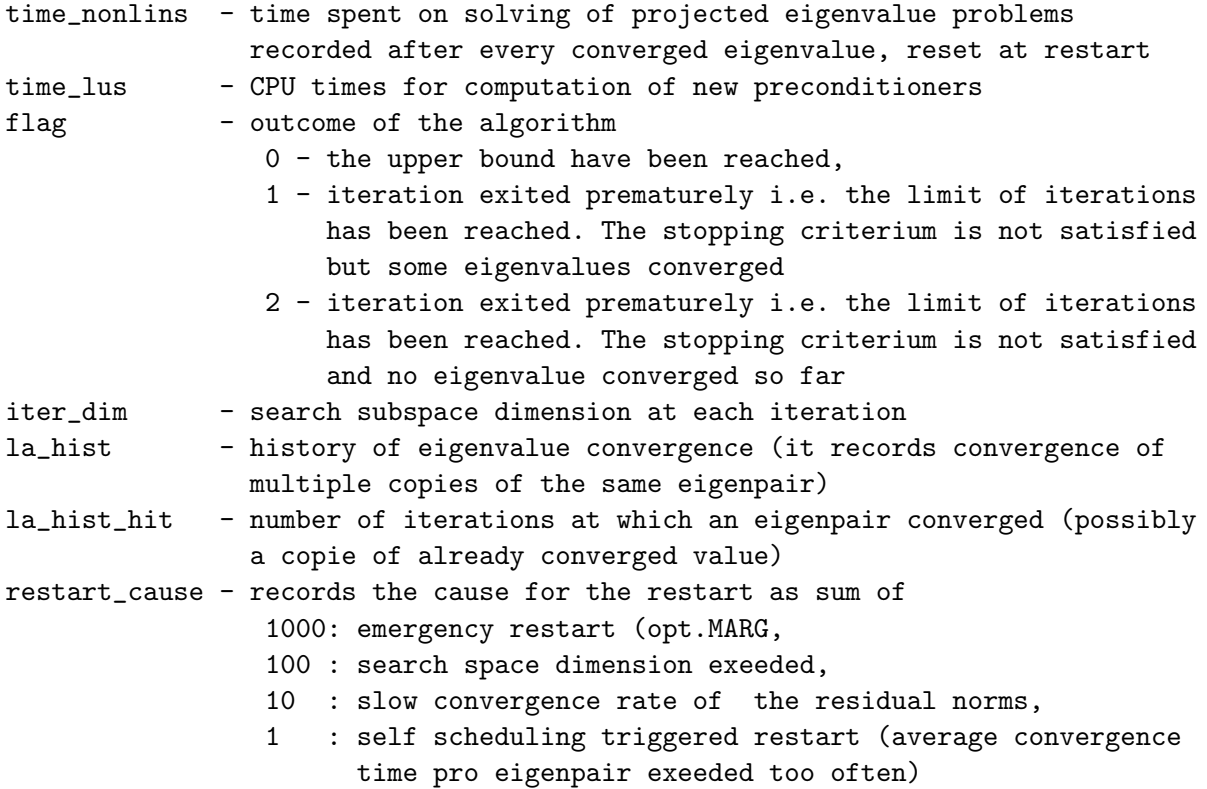

### 6.2 NRA: Nonlinear Restarted Arnoldi

NRA can be applied to general nonlinear eigenvalue problems, while QRA is an implementation limited to the quadratic case by the choice of the solver for the projected problem.

```
[X, cosX, lambda, resvec, hit, lu_counter, lu_hit, time_comps, time_nonlins,
time_lus, flag, iter_dim, la_hist, la_hist_hit] = nra(nep, anchor,
vanchor, up_bound, max_dim, solver, max_iter, prec_params, opt);
Nonlinear Arnoldi/Jacobi Davidson with local restarts for the solution
of a nonlinear eingevalue problem (NEP) of a form
T(lambda) x = sum_i fi(lambda) Ai x = 0
```
The projected problems are solved for general problems with safeguarded iteration and for quadratic problems with linearization. The residual norm ||T(lambda)x||/||x|| < RES\_TOL is used as a stopping criterium. The local restarts use a chosen eigenpair, called an anchor, to introduce a local numbering in the subspace relatively to the anchor. During the iteration the local numbering can be distorted by "spurious" eigenvalues. The spurious eigenvalues are handled by the following deliberate iteration. The computed eigenvalues are identified in the search subspace and the not matching values are checked if they are "spurious" or genuine previously missed out eigenvalues by computing their residual norm. The first found "spurious" eigenvalue is iterated i.e. its residual is used to expand the search subspace until the subspace is cleared from the "spurious" eigenvalues or the previously missed eigenvalue has converged and the local numbering is restored. In this way a direct effort is made to accelerate the convergence of a spurious eigenvalue to drive it away from the subspace corresponding to (anchor, nr(last computed eigenvalue)+1) or to detect it unambiguously as a previously missed eigenvalue and include on its right position into the search subspace.

#### Restart can be triggered by:

1. exceeding the maximal subspace dimension, approached within a specified margin, opt.MAX\_DIM\_MARG to avoid restarts while an eigenvalue is iterated 2. slow convergence rate of the residuals (see opt.CONV\_RATE\_TOL) 3. When self scheduleding of restarts is enabled the algorithm measures the CPU time spent in average on an eigenvalue pair computation up to now and registers whether the iterated eigenpair takes longer than the average time pro eigenpair (multiplied by opt.ALPHA) or not, by counting up or down

if too slow, toolong\_counter = toolong\_counter + 1,

else toolong\_counter = max(toolong\_counter-1, 0) If toolong\_counter exeeeds allowed number opt.TOOLONG, restart is triggered.

This version supports multiple eigenvalues.

@Input:

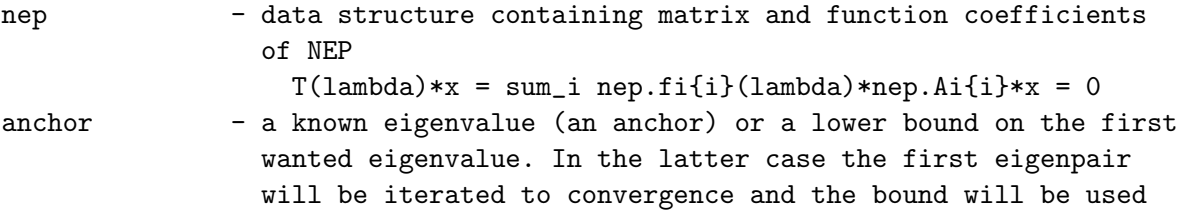

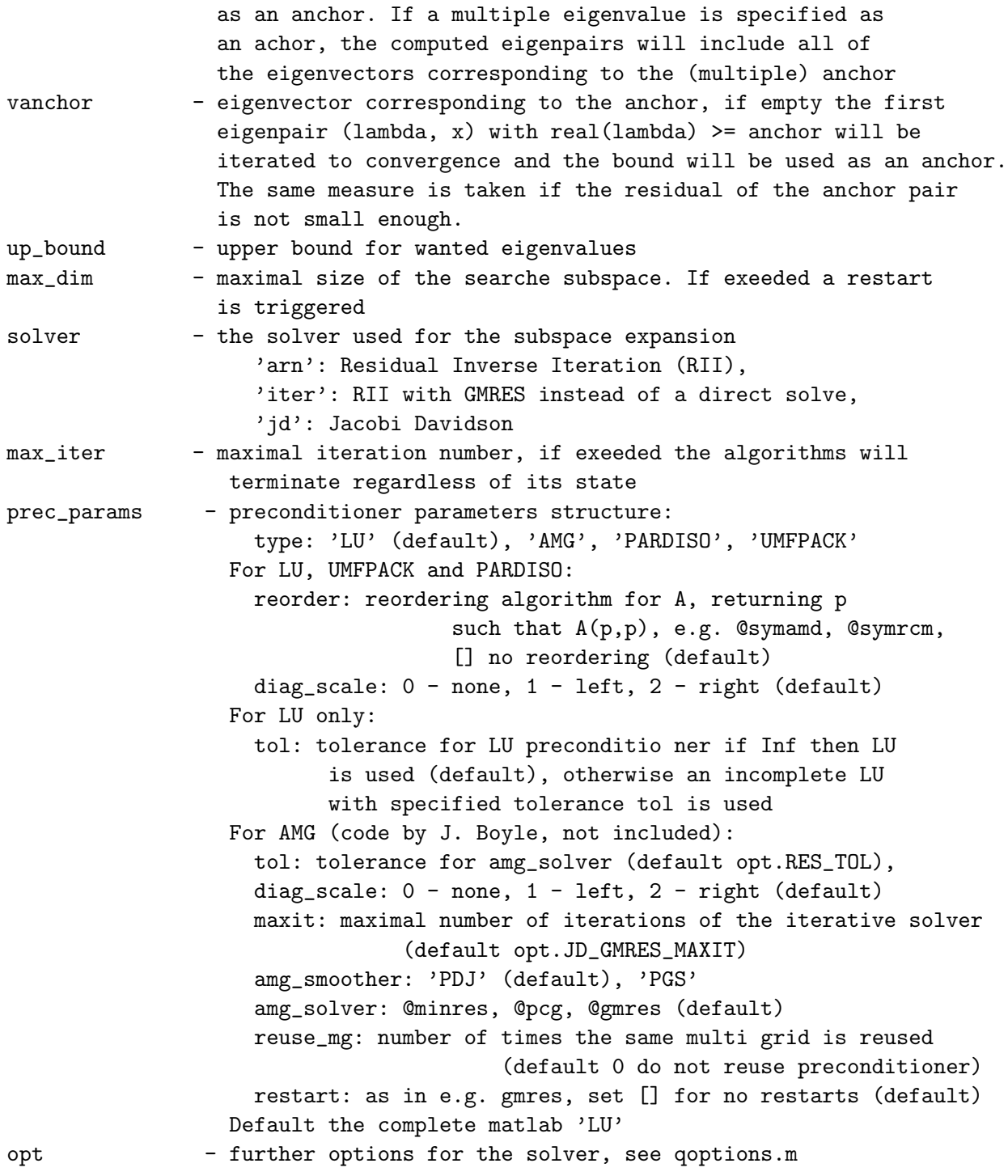

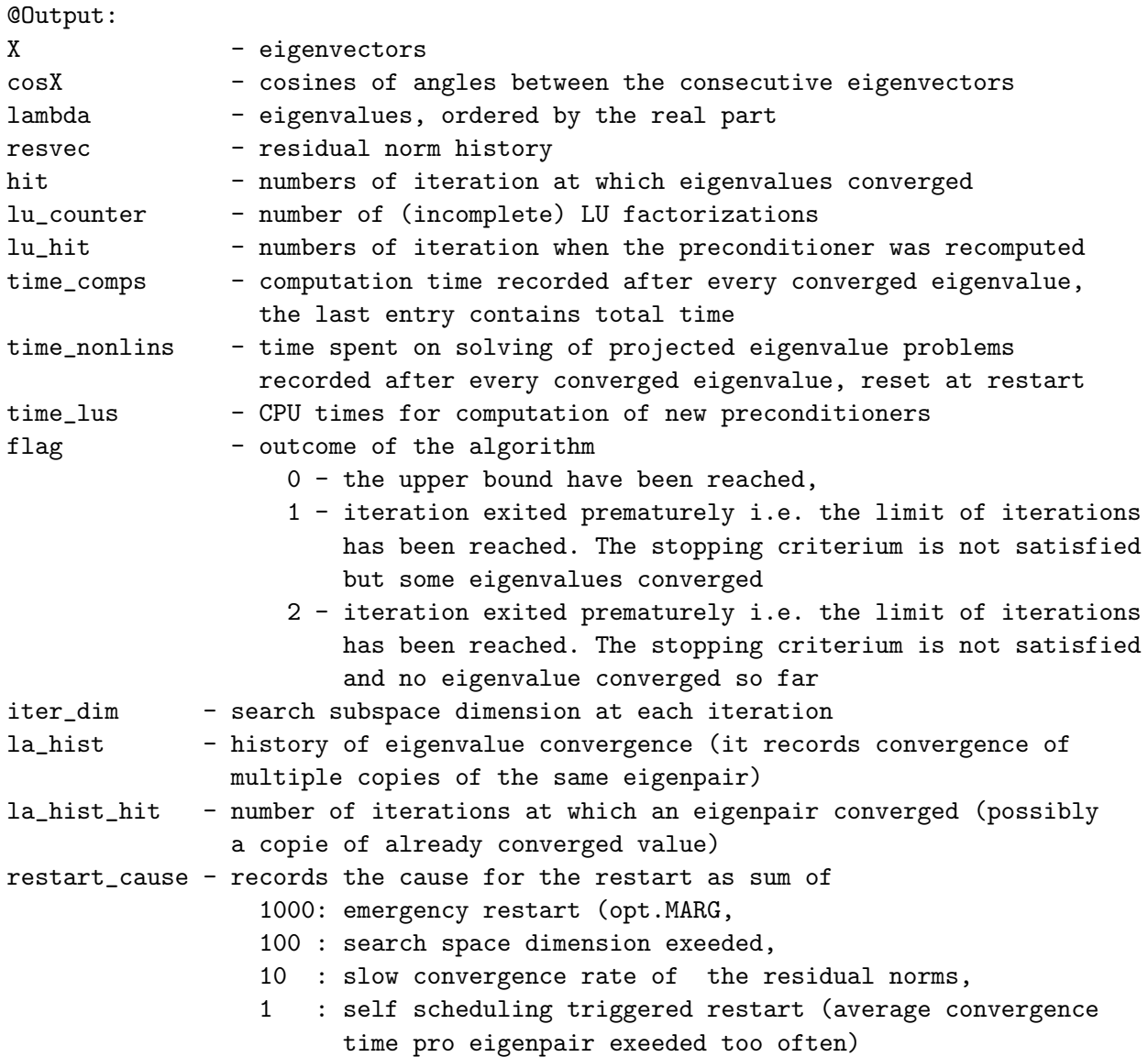

# 6.3 QARN: Quadratic Arnoldi

QARN utilises the partial Schur form of the linearization of the QEP to lock the converged eigenvalues thereby preventing repeated convergence of the same eigenvalues. It does so without doubling the size of the problem, since all the computations are directly executed on the original QEP matrices.

Traversing of the complex plane is achieved by choosing a new pole with a larger real part then the current one, which lets the algorithm systematically work through the interval containing the real part of the wanted eigenvalues. QARN will restart whenever, the search subspace becomes to large. If the restart subspace is not large enough to accommodate all the wanted eigenvalues, some of the locked eigenvalues will have to be purged. To this end the partial Schur form is rearranged, locking the eigenvalues closest to the current pole, and purging the eigenvalues farther away. This systematic motion of the pole in the interval, makes the algorithm progress through the spectrum along the real axis. However, there is no guarantee that the eigenvalue will not converge multiple times or that it will not be missed out if the new pole has been chosen to far from the current one.

QARN is limited to quadratic eigenvalue problems.

[X, lambda, resvec, hit, lu\_counter, poles, hit\_poles, time\_comps, time\_nonlins, time\_lus, flag] = qarn(data\_file, sigma, start\_vector, stop\_crit, problem\_type, scale, inverted, max\_subspace, restart\_sub, solver, max\_iter, prec\_params, opt, noisy);

Solves the quadratic eigenvalue problem (QEP):

 $Q(\text{lambda})x = 0$  with  $Q(\text{lambda}) = -\text{lambda}^2*M + i*\text{lambda}^C + K$ . using Q-Arnoldi method (Meerbergen, 2001) for nr\_ev\_wanted eigenvalues nearest to the pole sigma or eigenvalues smaller than a given upper bound. This QEP form is particularly suited for problems with eigenvalues with dominant imaginary part and can be obtrained from a standard  $T(\text{omega}) = \text{omega}^2*M + \text{omega}^K + K$ 

through a substitution: omega <- i\*lambda. Notice, that after the reformulation the eigenvalues of Q(lambda) have a dominant real part.

Local restarts are implemented to enable the algorithm to compute all wanted eigenvalues with the real part in an interval in the spectrum in one go.

The algorithm uses partial Schur form of the symmetric linearization to lock and purge eigenvalues. If the dimension of the restart subspace is not large enough to accomodate all the wanted eigenvalues, some of the computed eigenvalues will have to be purged from the local Schur form at the restart.

Every opt.POLE\_CHANGE iterations (see qoptions.m for more details), the algorithm will select a new pole with a real part larger than this of the current pole. Thus the algorithm works its way from the left to the right along the real axis. Therefore, if a large number of eigenvalues is required, the initial pole should be chosen close to the left end of the interval containing the wanted eigenvalues.

Whenever, a new pole is computed the local Schur form is reordered, so that the eigenvalues closest to the pole are in the left upper corner. The eigenvalues closest to the current pole (see opt.LOCK\_TYPE for definitions of closeness) are kept in the subspace after restart.

It makes sense to let the restarts coincide with the pole change and the preconditioner change i.e. to choose k\*opt.POLE\_CHANGE = max\_subspace = j\*opt.PREC\_CHANGE,

```
with k,j integer multiples.
```
As with iterative algorithms in general, eigenvalues may be overlooked.

@Input:

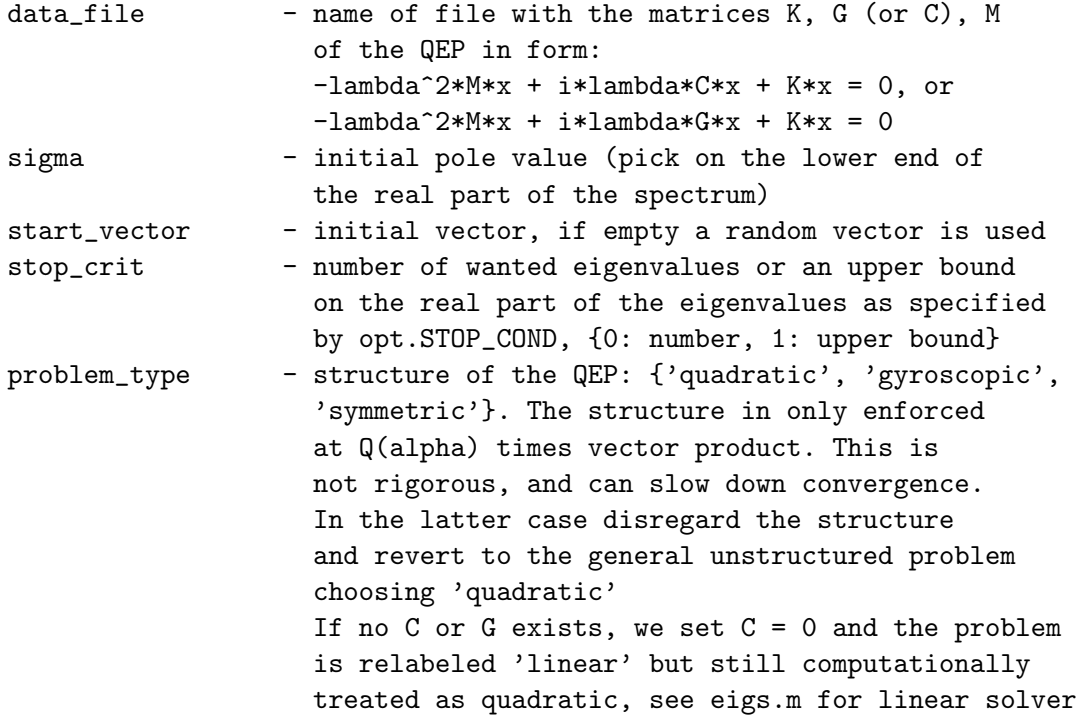

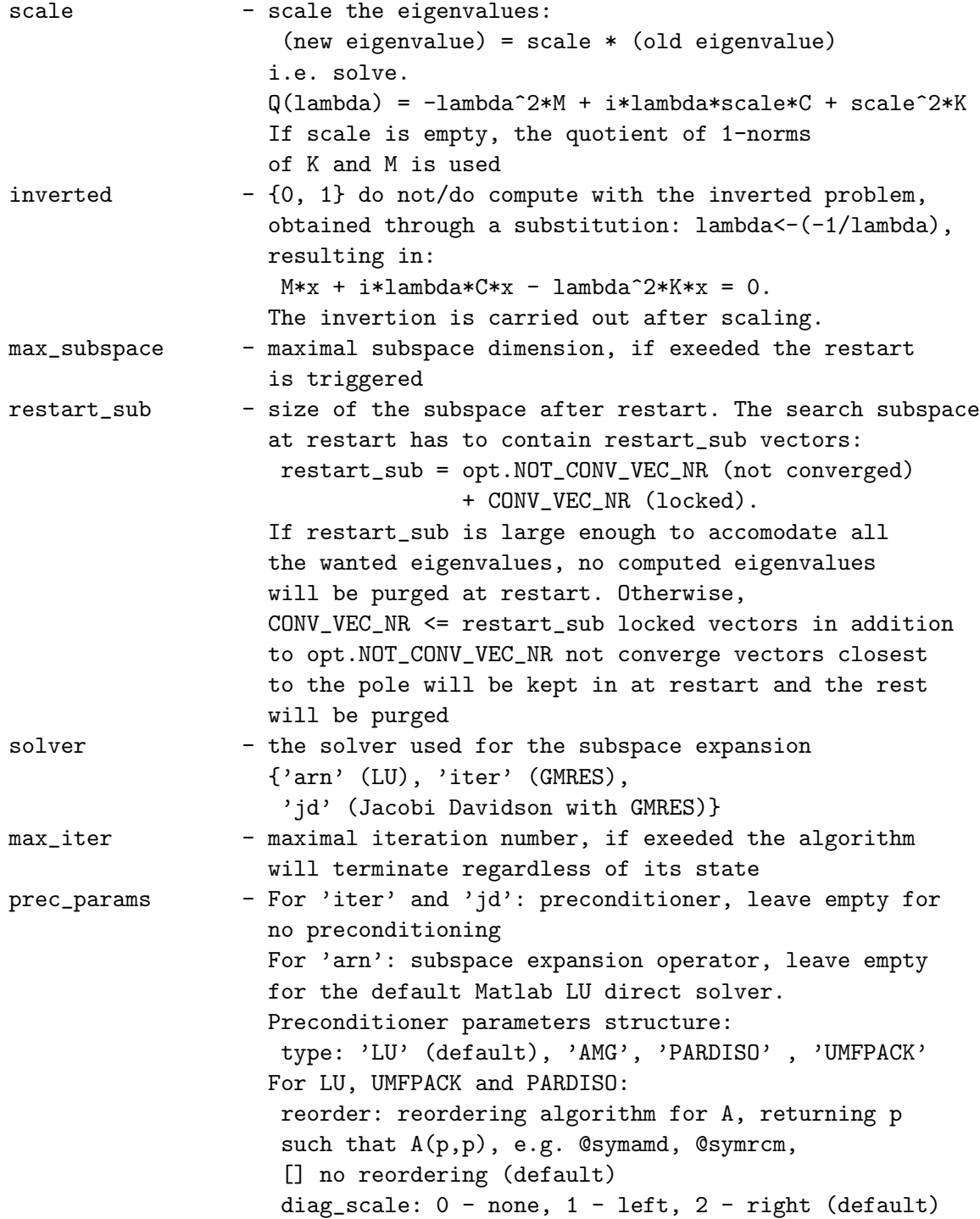

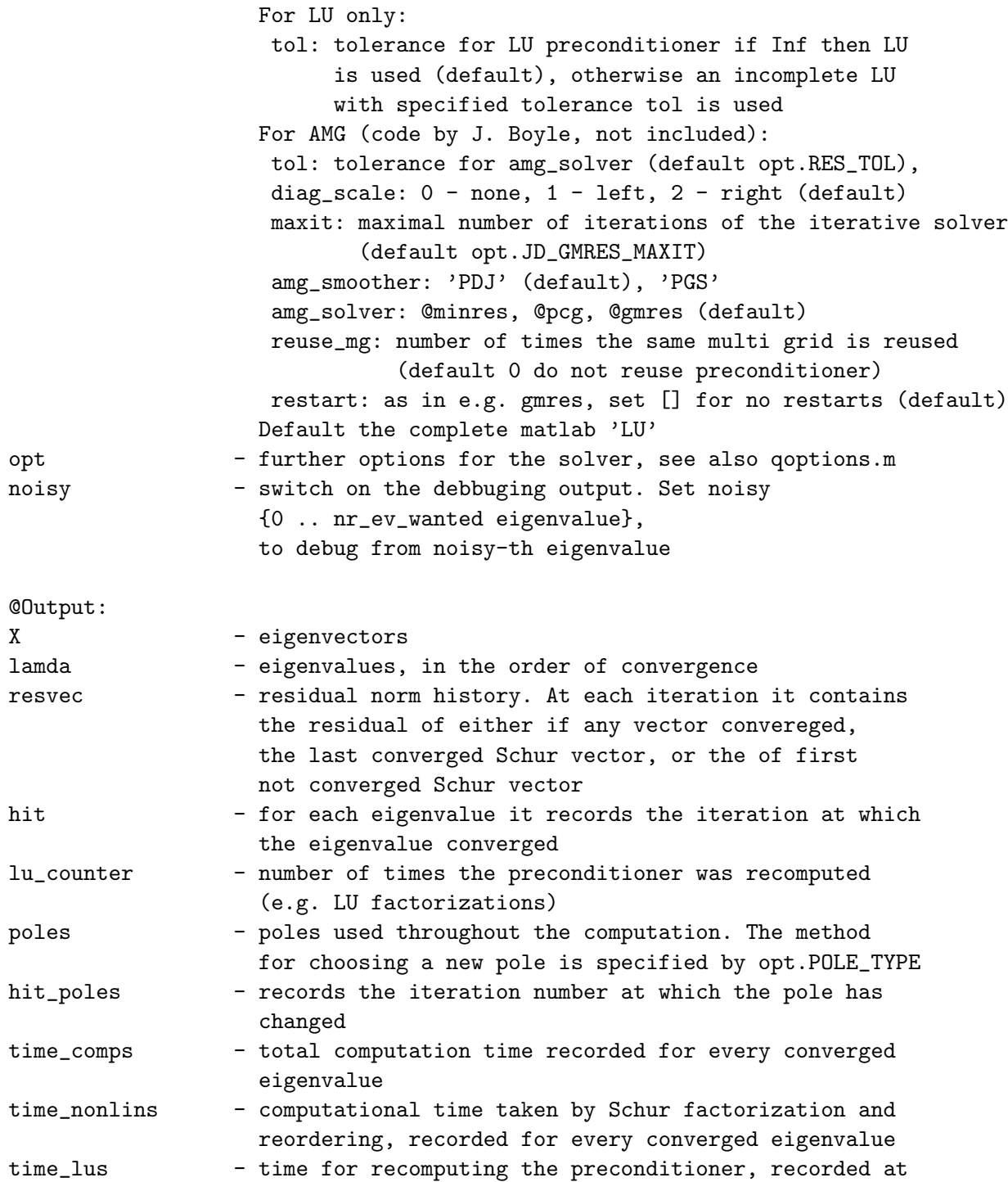

every preconditioner change

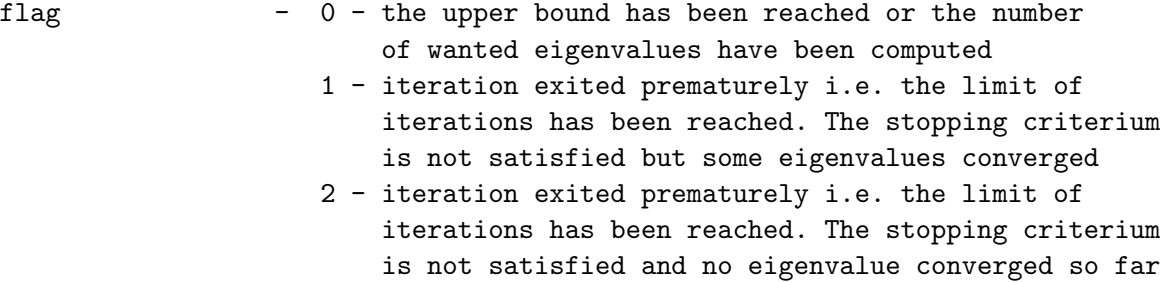

#### 6.4 Default Solver Options

Routine qoptions.m will generate a default set of parameters for each of the solvers.

```
opt = qoptions(solver, varargin)
@Input:
solver: choose the solver from {'nra','qarn'} for which
          the parameters are needed. Each of the solvers requires
          different subset of the parameters
varargin: the default values of the parameters can be overwritten
           qoptions('nra', 'res_tol', 1e-8)
          overwrites the default opt.res_tol value, and sets
           opt.res\_tol = 1e-8@Output:
opt: structure containing the QEP solver parameters
@Default solver parameters:
Common parameters:
Tolerance threshold for reorthogonalization
 ORTH_TOL = 1e-1;Residual norm tolerance
 RES_TOL = 1e-4;Relative threshold for the elimination of the imaginary part
due to the roundoff error
 IMAG_TOL = 1e4*eps;Minimal relative gap between two (not multiple) eigenvalues.
It is needed for finding spurious ev's.
```

```
RGAP_TOL = 1e-5;Maximal number of iterations of GMRES used by 'jd', 'iter' (NRA)
 JD_GMRES_MAXIT = 15;
No of GMRES iterations before restart, used with 'jd' (QARN), 'iter'
GMRES_RESTART = 30;
```

```
QRA/NRA parameters:
Tolerance for the ratio of the last two residual norms. If it is
not met a restart will be triggered.
 CONV_RATE_TOL = 0.5;
```

```
Number of eigenvectors (corresponding to the eigenvalues closest
to the anchor) which will be included into the search subspace V
after the restart.
```
LOCKED\_VEC\_NR = 0;

```
The algorithm will try to restart whenever the subspace size
reached max_dim - MAX_DIM_MARG to avoid restarts while
an eigenpair converges. Then the restart is triggered immediately
after an eigenvalue converged or after MAX_DIM_MARG iteration
in any case.
```

```
MAX_DIM_MARG = 5;
```

```
Initial tolerance for the residual in JD algorithm. It will
decrease during the iteration as: JD_TOL_FACT*JD_TOL
  JD_INIT_TOL = 0.5;
  JD_TOL_FACT = 0.75;
```

```
Factor which modifies the RES_TOL when the relative distance
of two computed eigenvalues is close to RGAP_TOL
 MULT_EV_RES_FACT = 50;
```

```
Parameters for self scheduling of restarts:
How often the average time pro eigenvalue in the entire cycle
(multiplied by factor ALPHA) can be exceeded by the CPU time
necessary for the current eigenvalue.
Set TOOLONG large to disable self scheduling of restarts.
 TOOLONG = 1e4;ALPHA = 1;
```

```
Choose solver for projected problem, linearization type:
\{ 'L1', 'L2' \}PLIN = 'L2';
Choose the form of the QEP: {0,1}
 0: Q(\text{sigma}) = \text{sigma}^2*M+\text{sigma}^*G+K,
    for eigenvalues with dominant real part
 1: Q(sigma) = -sigma^2*M+iksigma*syma*G+K,
    for eigenvalues with dominant imaginary part
  QEP_FORM = 1;Choose if the projected QEP is solved by QR or QZ algorithm
{'QR', 'QZ'}
 PSOLVER = 'QZ';NRA only:
Choose if the safeguarded iteration solves the EP: Tm(lambda) y = 0
or the GEP: Tm(lambda) y = mu Tm'(lambda) y = 0. If set the GEP will
be solved.
  SG_DERIV = 1;
QARN parameters:
Choose stopping criterion from
 0: eigenvalue number,
 1: upper bound on the real part of the eigenvalue
  STOP = 1;
Tolerance for the iterative solver
  ITER_TOL = 1e-2;Maximal number of consecutive failures of the iterative
solver used by 'jd'. Every time the solver fails new pole
will be set to the current iterate, S(q+1,q+1). After
MAX_FAIL_ITER-1 consecutive failures the tolerance
ITER_TOL will be reduced to sqrt(ITER_TOL). If this does
not help either the algorithm will terminate with an error
message.
 MAX_FAIL_ITER = 3;
```

```
Keep the pole for this many iterations in the initial
phase. It has to be larger then 1. If no pole change wanted,
set to max_iter
  INIT_POLE_KEEP = 40;
Relative distance wrt the largest distance to the pole
in the search subspace. It is needed for POLE_TYPE = 'far_pole'
 POLE_DIST = 1.2;For direct solve this is how frequently the LU of Q(\text{sigma})is recomputed. For iterative solve this refers to
the preconditioner. We use LU of real(K - \text{sigma}^2/M)
in both cases. For real K, M it is real anyway since we use
real poles.
Req: PREC_CHANGE >= POLE_CHANGE
  PREC_CHANGE = 80;
How frequently the pole is adjusted for both direct
and iterative solves.
 POLE_CHANGE = 20;
```

```
In case no of wanted ev's exceeds the restart subspace size some
eigenvalues will be purged. NOT_CONV_VEC_NR specifies how many of
the not converged vectors are kept after the pole has been changed.
Hence, restart_sub-NOT_CONV_VEC_NR converged vectors are kept
 NOT_CONV_VEC_NR = 1;
```

```
Strategy for the change of the pole
{'far_pole', 'next_ev', 'none'}
In each case the new pole has to be larger then the current one.
The poles are real. If the choice of pole is not possible some
fall-back values are used dependent on the chosen strategy.
 'far_pole': the pole is chosen between the not converged Schur
             values, at the distance at least POLE_DIST*(maximal
            distance among the locked vectors to the current pole)
 'next_ev' : the pole is chosen between the last converged value
            and the first not converged value.
 'none' : do not change the pole
 POLE_TYPE = 'next_ev';
Choose type of locking:
```

```
'sigma': works through the Schur values closest to the pole,
```

```
locking the converged pairs. It stops when it
            encounters the first not converged pair. In general
           the absolute distance to the pole is used however,
            if in addition POLE_TYPE = 'next_ev' it works through
           the Schur pairs from the closest to the pole
            in the increasing real part direction first, followed
           by the decreasing real part direction until
           it encounters an unconverged pair.
'residual': locks all newly converged Schur vectors. The systematic
           moving through the spectrum is not forced.
LOCK_TYPE = 'residual';
```

```
For JD: Choose Q projector type {'Z*R', 'P*R'}. The first one
is an oblique and less stable projector. The second is an orthogonal
projector but it requires an extra reorthogonalization of the residual.
 Q_TYPE = 'Z'R';
```

```
For JD: Choose from {'omega', sigma}.
 'omega': after initial INIT_POLE_KEEP iterations sigma
          in the Jacobi Davidson correction equation will be set
          to the current approximation.
 'sigma': sigma in the Jacobi Davidson correction equation
          will be chosen as the pole.
 SIGMA_TYPE = 'omega';
```
#### 6.5 Filtering out multiple copies of an eigenvalue

 $QARN$  can find multiple copies of the same eigenvalue. A routine unique en.m. is provided to identify eigenvalues equal up to a given tolerance. See also demo qarpack nlevp.m for examples how to use the function.

```
[ulambda, iulambda, ifirst_conv] = unique_ev(lambda, TOL)
Returns a vector of unique eigenvalues extracted from "lambda".
The uniqueness is understood up to the specified "TOL".
Two eigenvalues lambda1 and lambda2 are considered equal if
 abs(real(lambda2)-real(lambda1))/abs(lambda1) < TOL and
 abs(imag(lambda2)-imag(lambda1))/abs(lambda1) < TOL
```

```
The vector of unique complex values "ulambda" is sorted by
the real part first and within identical real part by
```
the imaginary part.

"iulambda" gives the indices of the eigenvalues "lambda" in "ulambda" i.e. it holds: ulambda(iulambda) = lambda, up to the given tolerance TOL.

Assuming that lambda is entered in their convergence order, "ifirst\_conv" contains the indices of the first converged copy of each of the unique eigenvalues in "lambda" i.e. lambda(ifirst\_conv) returns the first converged copies in lambda.

#### 6.6 Visualisation

For the visualisation of the performance of the methods the routine plot\_ev\_conv.m is provided. See demo qarpack nlevp.m for examples of how to use this function.

```
plot_ev_conv(experiment, fig, REAL_FLAG)
Plot eigenvalue and residual norm convergence history
from results stored in the "experiment" file, into figures
with numbers in "fig" (1x4 array).
"REAL_FLAG" specifies which part of the spectrum
is dominant, real (1) or imaginary (0).
The file "experiment" has to contain the following outputs
from one or both the methods with names precisely as below:
QRA:
lambda, la_hist, la_hist_hit, anchor_lambda, lu_hit, resvec,
hit, restart_cause, optQRA
NRA:
lambda_n, la_hist_n, la_hist_hit_n, anchor_lambda_n, lu_hit_n, resvec_n,
hit_n, restart_cause_n, optNRA
QARN:
lambda_q, poles_q, hit_poles_q, resvec_q, hit_q, optQARN
```
# 7 Acknowledgements and Credits

Almost all of the code in QARPACK was written by Marta M. Betcke with the exception of

• permschur.m Schur form reordering, based on an M-File swapschur.m, which origin could not be determined

QARPACK is released under the GNU Public License, as follows:

QARPACK is a MATLAB implementation of two methods for solution of large sparse quadratic eigenvalue problems:

NRA: Nonlinear Restarted Arnoldi (M.M. Betcke, H. Voss, 2011). QARN: Q-Arnoldi method (K. Meerbergen, 2001) Copyright (C) 2010 Marta M. Betcke

QARPACK is free software: you can redistribute it and/or modify it under the terms of the GNU General Public License as published by the Free Software Foundation, either version 3 of the License, or (at your option) any later version.

QARPACK is distributed in the hope that it will be useful, but WITHOUT ANY WARRANTY; without even the implied warranty of MERCHANTABILITY or FITNESS FOR A PARTICULAR PURPOSE. See the GNU General Public License for more details.

You should have received a copy of the GNU General Public License along with this program. If not, see <http://www.gnu.org/licenses/>.

If QARPACK helped you to generate results, please cite: [\[3,](#page-23-2) [1\]](#page-23-0)

# References

- <span id="page-23-0"></span>[1] M M Betcke and H Voss. Nonlinear Restarted Arnoldi: Interior Eigenvalue Computation. Institute of Numerical Simulation, Technical Report 157, 2011, [https://www.mat.tu-harburg.de/ins/forschung/](https://www.mat.tu-harburg.de/ins/forschung/rep/rep157.pdf) [rep/rep157.pdf](https://www.mat.tu-harburg.de/ins/forschung/rep/rep157.pdf)
- <span id="page-23-1"></span>[2] K Meerbergen. Locking and Restarting Quadratic Eigenvalue Solvers. SIAM Journal on Scientific Computing. 22 (5) pp. 1814-1839, 2001.
- <span id="page-23-2"></span>[3] M M Betcke. QARPACK: Quadratic Arnoldi Package. User's Guide. UCL, 2011, [http://www.cs.ucl.ac.uk/staff/M.Betcke/codes/qarpack/](http://www.cs.ucl.ac.uk/staff/M.Betcke/codes/qarpack/QARPACK_User_Guide.pdf) [QARPACK\\_User\\_Guide.pdf](http://www.cs.ucl.ac.uk/staff/M.Betcke/codes/qarpack/QARPACK_User_Guide.pdf)